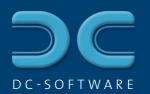

## Display of old load survey DCCHEM

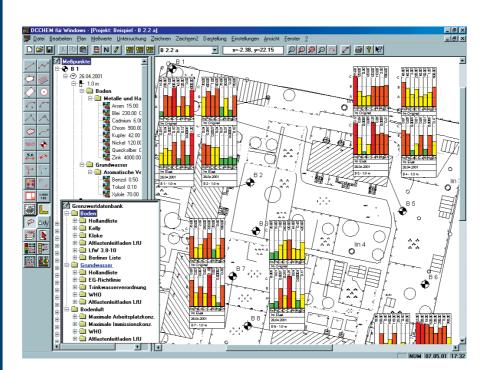

Comparison of the measure values with the limit values

| Untersuchung von Boden: Metalle und Halbmetalle im Original |             |      |          |   |         |  |           |  |           |        |  |
|-------------------------------------------------------------|-------------|------|----------|---|---------|--|-----------|--|-----------|--------|--|
|                                                             |             |      |          |   |         |  |           |  |           | (LfVV) |  |
|                                                             | Arsen       | (As) | in mg/kg |   | - 10.00 |  | - 50.00   |  | > 50.00   |        |  |
|                                                             | Blei        | (Pb) | in mg/kg | - | 100.00  |  | - 500.00  |  | > 500.00  |        |  |
|                                                             | Cadmium     | (Cd) | in mg/kg |   | - 10.00 |  | - 50.00   |  | > 50.00   |        |  |
|                                                             | Chrom       | (Cr) | in mg/kg |   | - 50.00 |  | - 1000.00 |  | > 1000.00 |        |  |
|                                                             | Kupfer      | (Cu) | in mg/kg | - | 100.00  |  | - 500.00  |  | > 500.00  |        |  |
|                                                             | Nickel      | (Ni) | in mg/kg | - | 100.00  |  | - 500.00  |  | > 500.00  |        |  |
|                                                             | Quecksilber | (Hg) | in mg/kg |   | - 2.00  |  | - 10.00   |  | > 10.00   |        |  |
|                                                             | Zink        | (Zn) | in mg/kg | - | 500.00  |  | - 2500.00 |  | > 2500.00 |        |  |
|                                                             |             |      |          |   |         |  |           |  |           |        |  |
|                                                             |             |      |          |   |         |  |           |  |           |        |  |

## Untersuchung von Boden: Metalle und Halbmetalle im Eluat

|             |      |         |        |        | 📕 (LfW) |
|-------------|------|---------|--------|--------|---------|
| Arsen       | (As) | in mg/l | - 0.01 | - 0.04 | > 0.04  |
| Blei        | (Pb) | in mg/l | - 0.03 | - 0.10 | > 0.10  |
| Cadmium     | (Cd) | in mg/l | - 0.01 | - 0.02 | > 0.02  |
| Chrom       |      | in mg/l | - 0.05 | - 0.20 | > 0.20  |
| Kupfer      | (Cu) | in mg/l | - 0.05 | - 0.20 | > 0.20  |
| Nickel      |      | in mg/l | - 0.05 | - 0.20 | > 0.20  |
| Quecksilber |      |         | - 0.00 | - 0.00 | > 0.00  |
| Zink        | (Zn) | in mg/l | - 0.50 | - 2.00 | > 2.00  |
|             |      |         |        |        |         |

Grenzwertlisten: LfW = LfW Bayern Merkblatt 3.8-1

**Detailed** legend

- Editing site maps with import and export of DXF from the CAD
- Support of blocks in DXF
- Complete layer management with switch on/off and freeze
- Inserting images and scanned plans through bitmaps
- Editing with extensive CAD tools: lines, texts, polygons, intersection, symbols, dimension strings
- Optional graphical input with/without grid, snap and ruler tools or with the keyboard
- Limit values database with detailed lists of limit and directing values, freely extendable

## Graphic with color areas

С

в

A

- Input of measure values arranged according to date, point of measuring, depth, types and groups, structured with customizable material lists
- Clear tree structure for all measure results
- Selection in order to display on different plans through different material lists
- Different display options: boxes, circles, beams
- Optional graphic of distributions with elevation lines or color areas
- Automatic legend for all graphics incl. limit values
- Data base storage in Microsoft Access format, interface to MS Excel

Plan formats from DIN A4 to A0

2880-

13

o lin

and customizable formats

**B**8

Β9

Hardcopy tool for quick output of surveys and excerpts on DIN A4

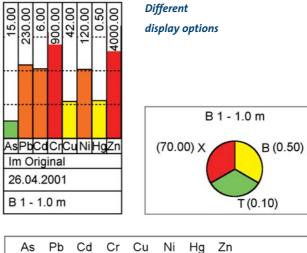

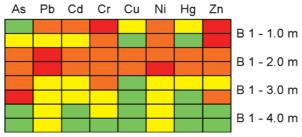